# 1. Anonymity. 2. Privacy. 3. Dark Web. 4. Security.

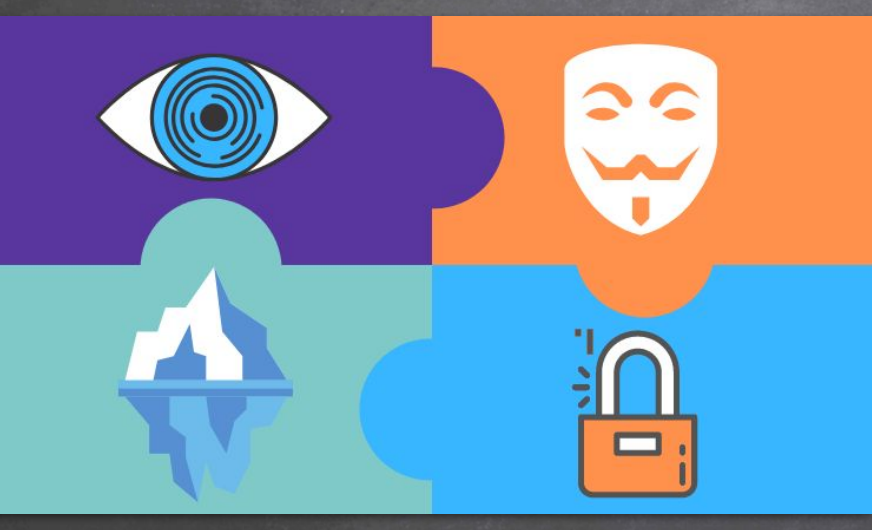

## 1. Privacy.

A state in which one is not observed by others. ID: Known Activity: Unknown

### 2. Anonymity.

A state where the acting person's name is unknown. ID: Unknown Activity: Known

## 1. Privacy.

### 1. Anonymising service. 2. Private online services.

2. Anonymity.

## 3. Dark Web.

# 4. Security.

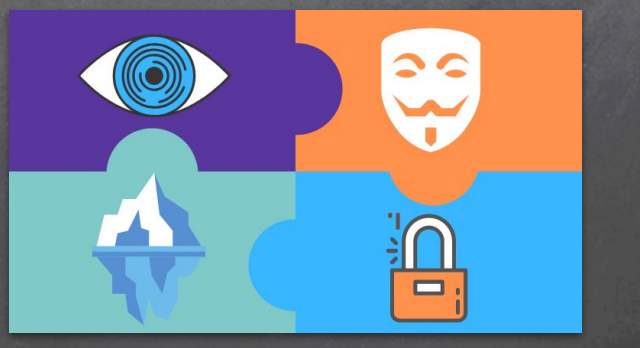

### TOR - The Onion Router

- Network of servers designed to improve anonymity and privacy.
- Most common anonymizing network.
- Connected computers can be configured to offer hidden/onion services.
- Onion routing was designed by the US army to protect their communications.

#### WHAT HAPPENS WHEN YOU VISIT A WEBSITE

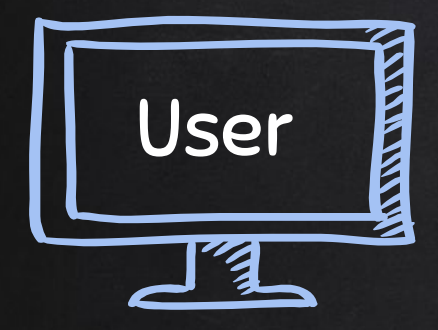

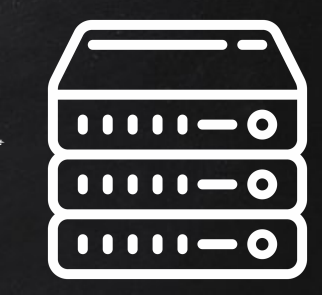

Google.com

- Location.
- Browser.
- Operating System.

#### WHAT HAPPENS WHEN YOU VISIT A WEBSITE

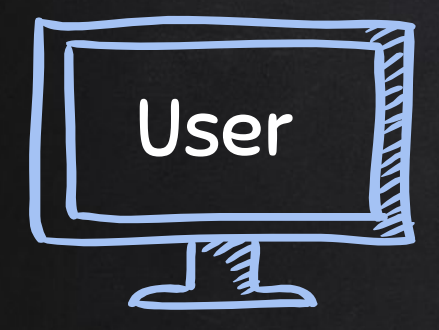

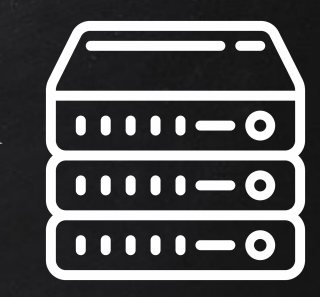

Google.com

- Location.
- Browser.
- Operating System.
- Previous activity on this website.
- Potentially activity outside of this website.
- ….etc

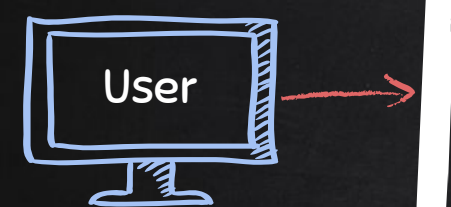

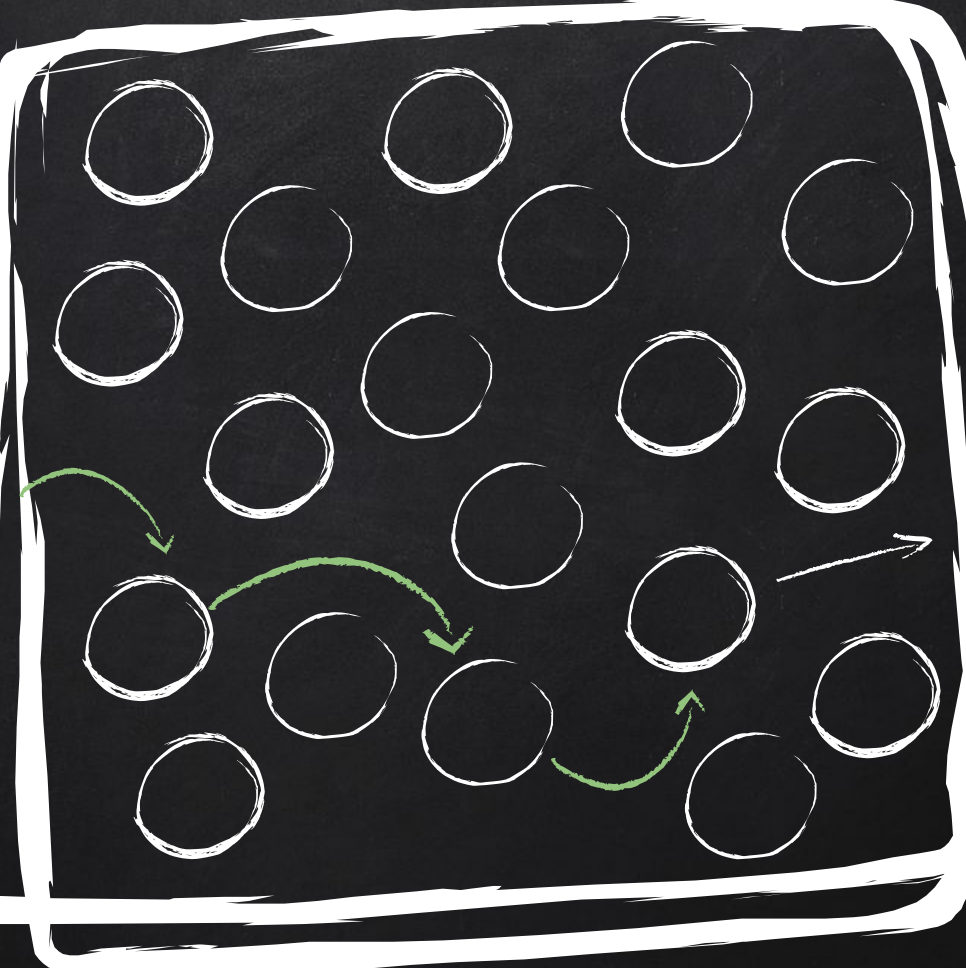

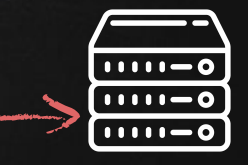

Google.com

#### TOR Network

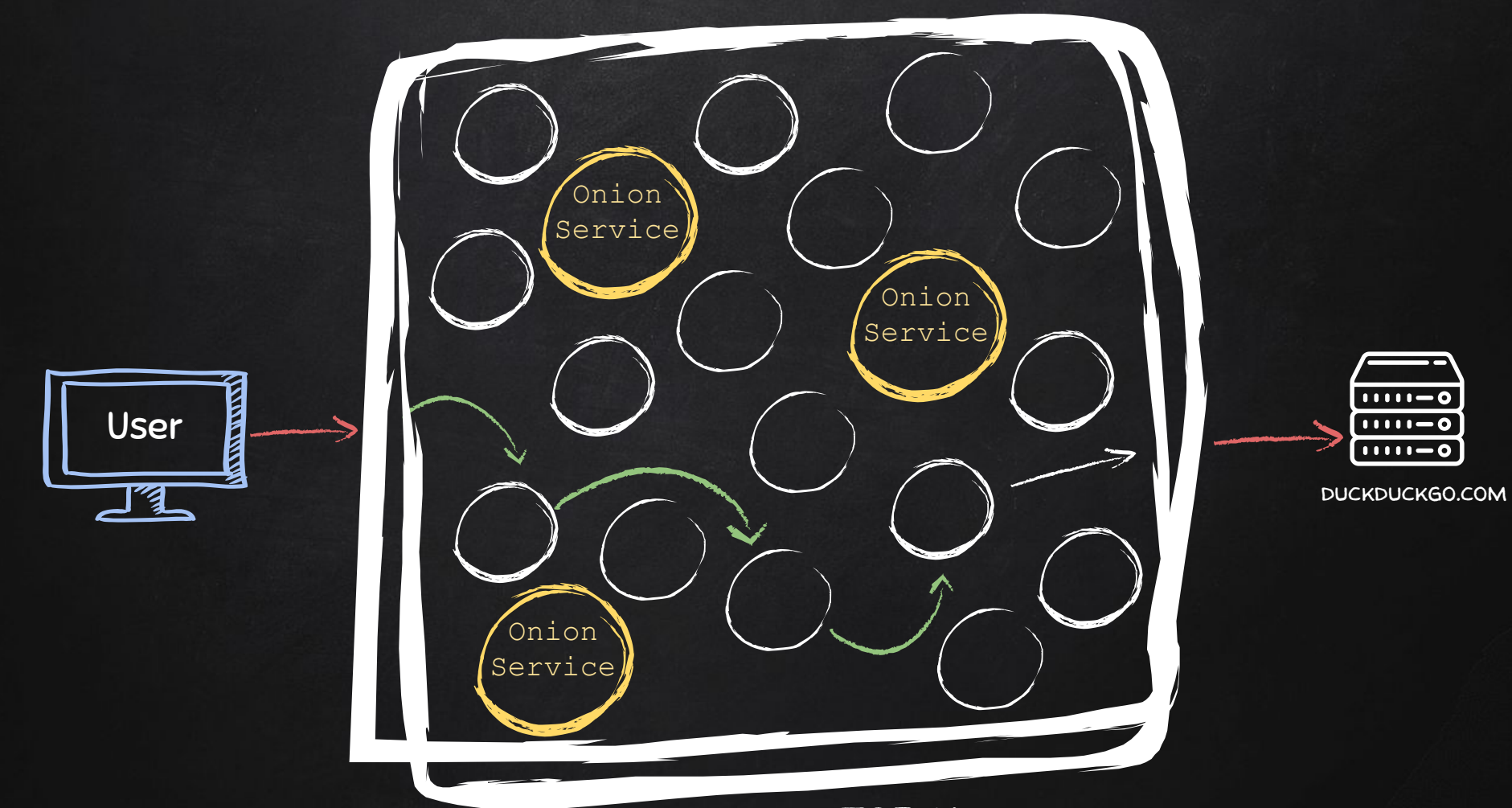

TOR Network

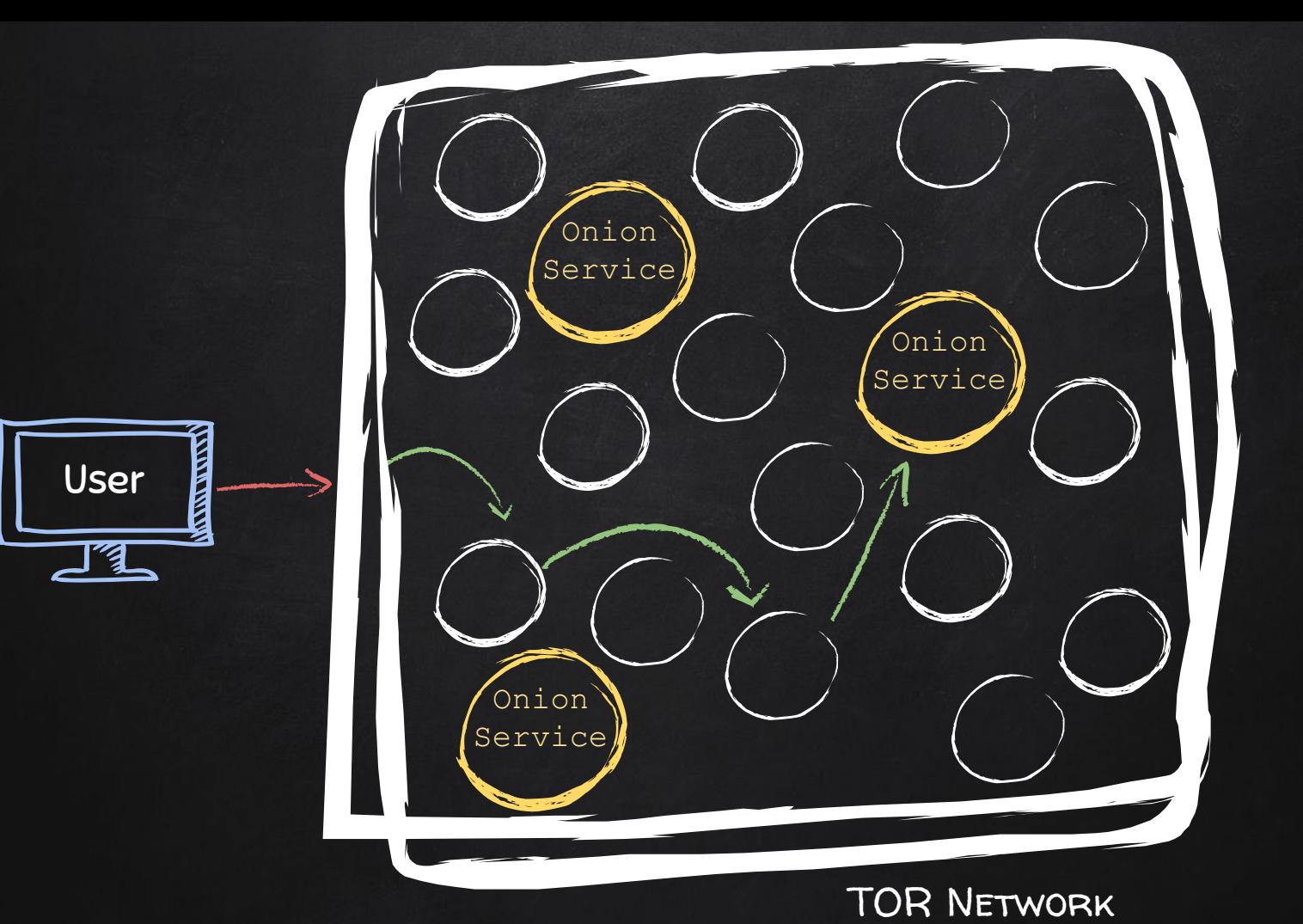

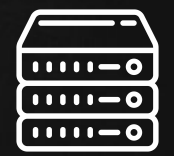

duckduckgo.com

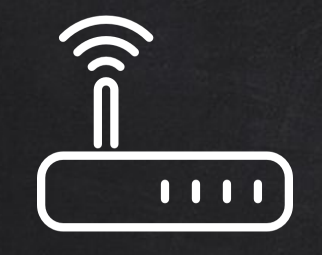

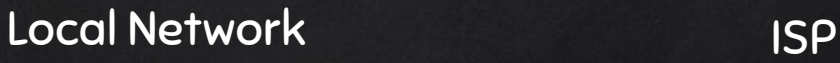

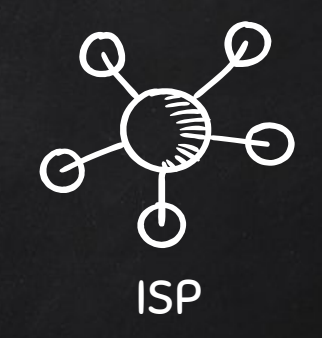

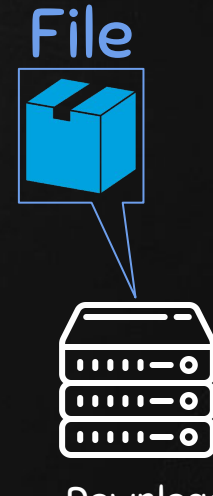

Download Server

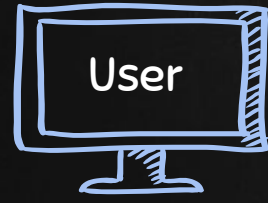

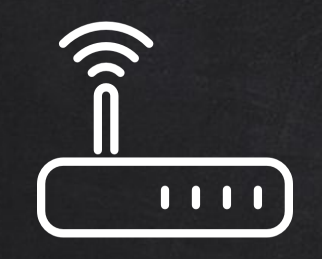

#### Local Network **ISP**

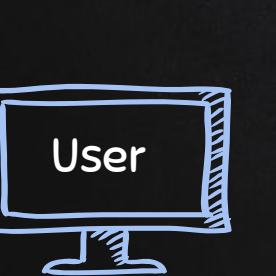

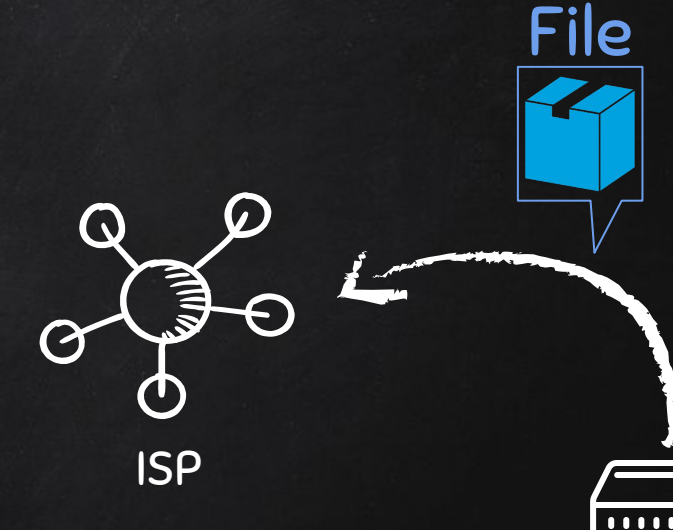

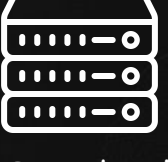

Download Server

User

q

**TANKING** 

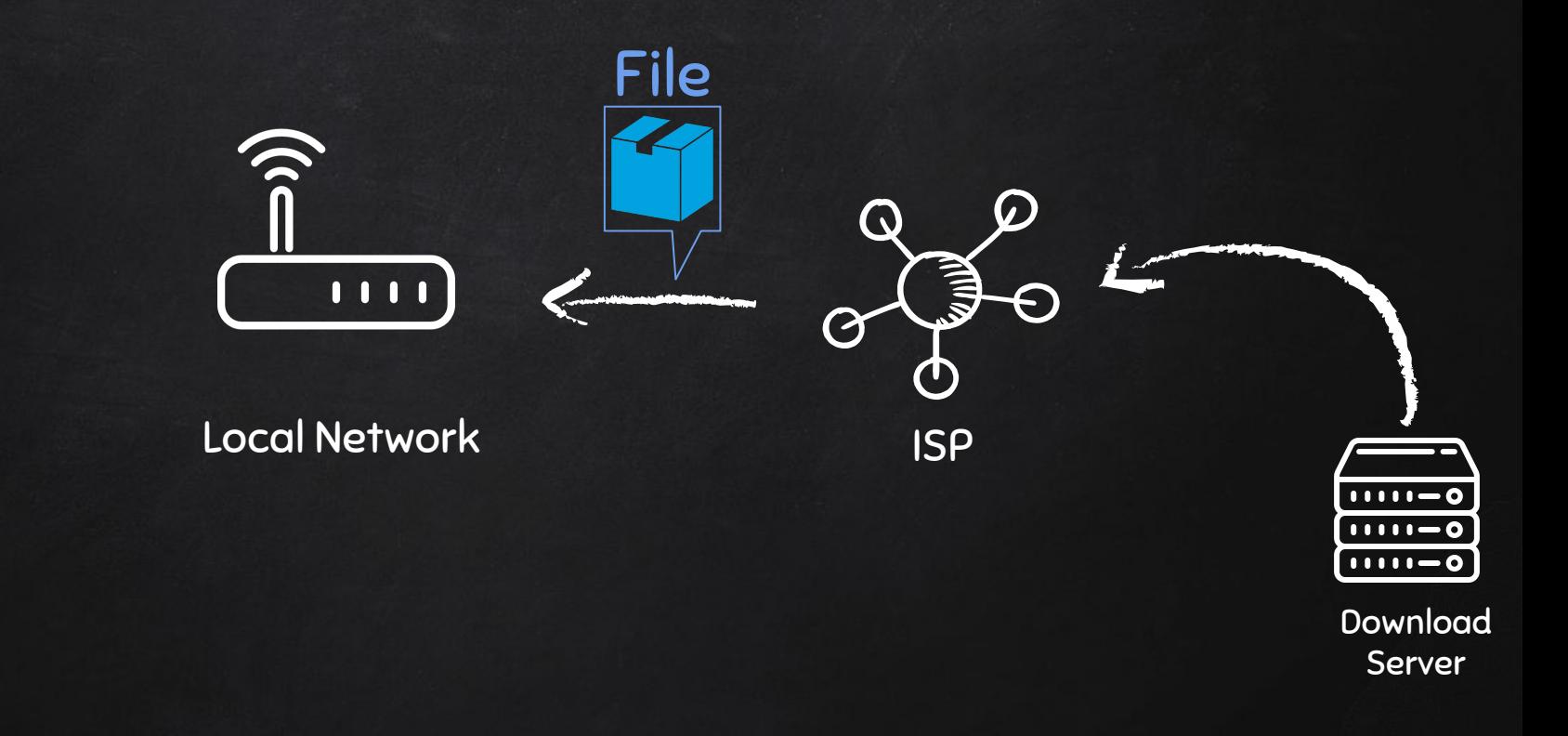

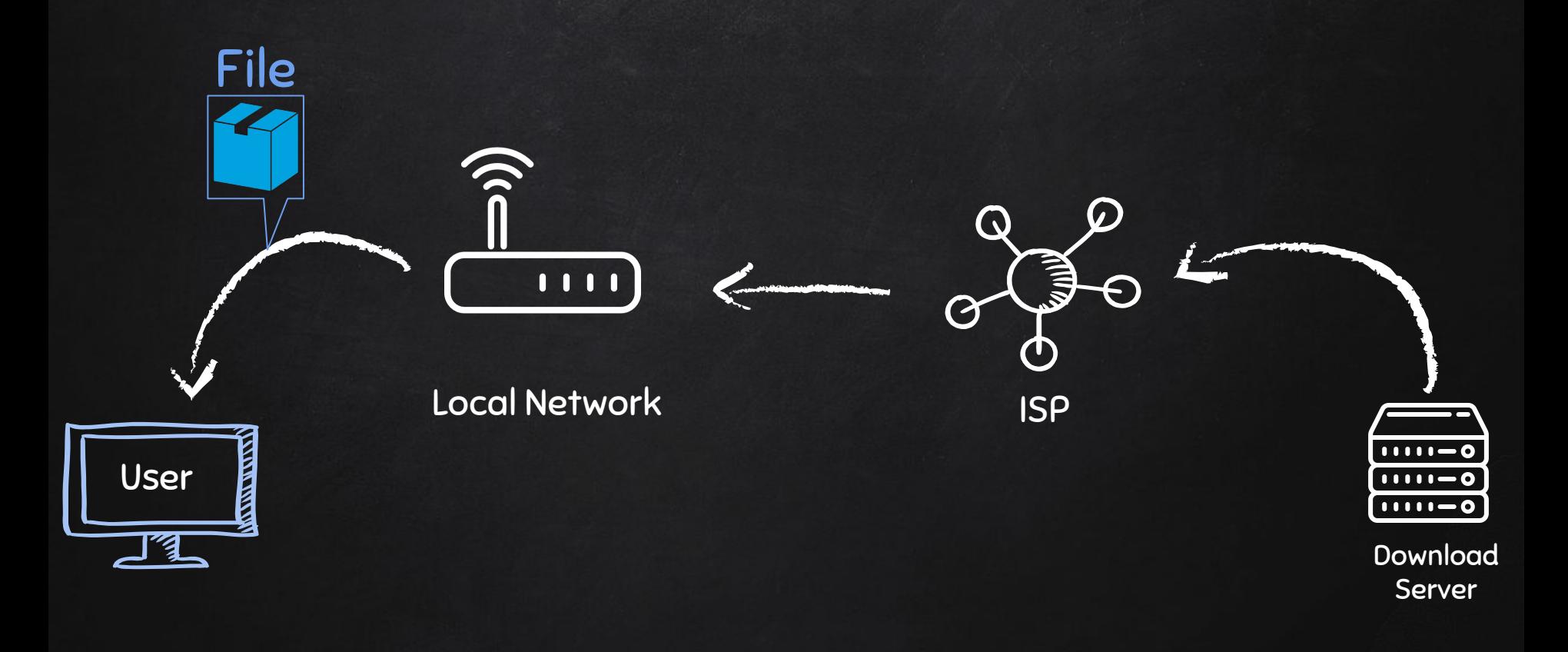

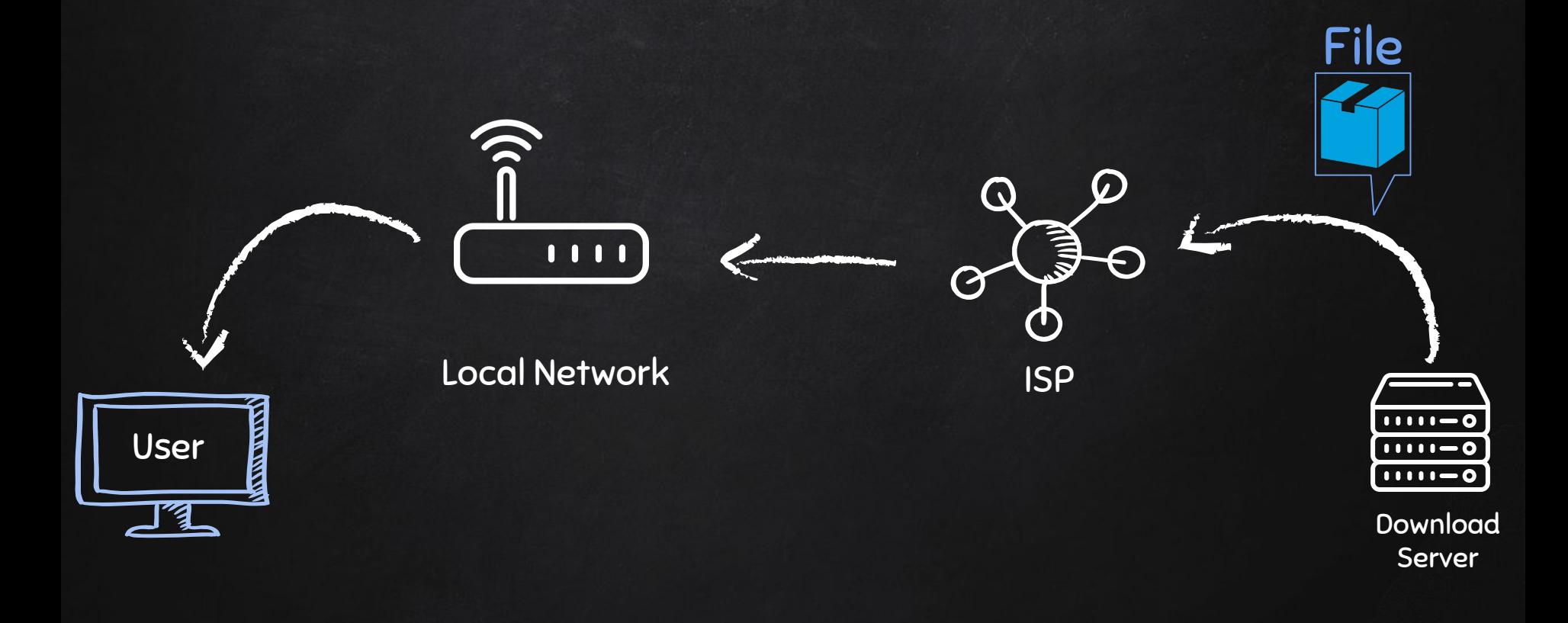

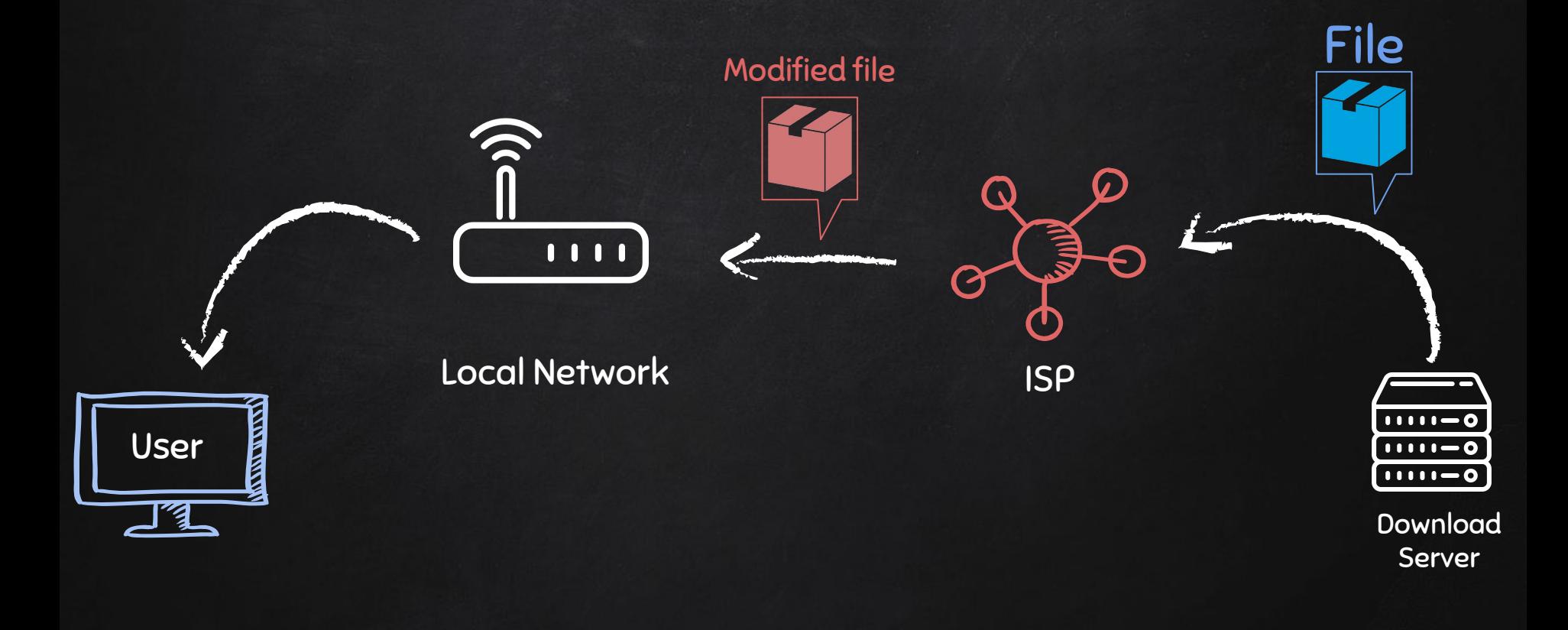

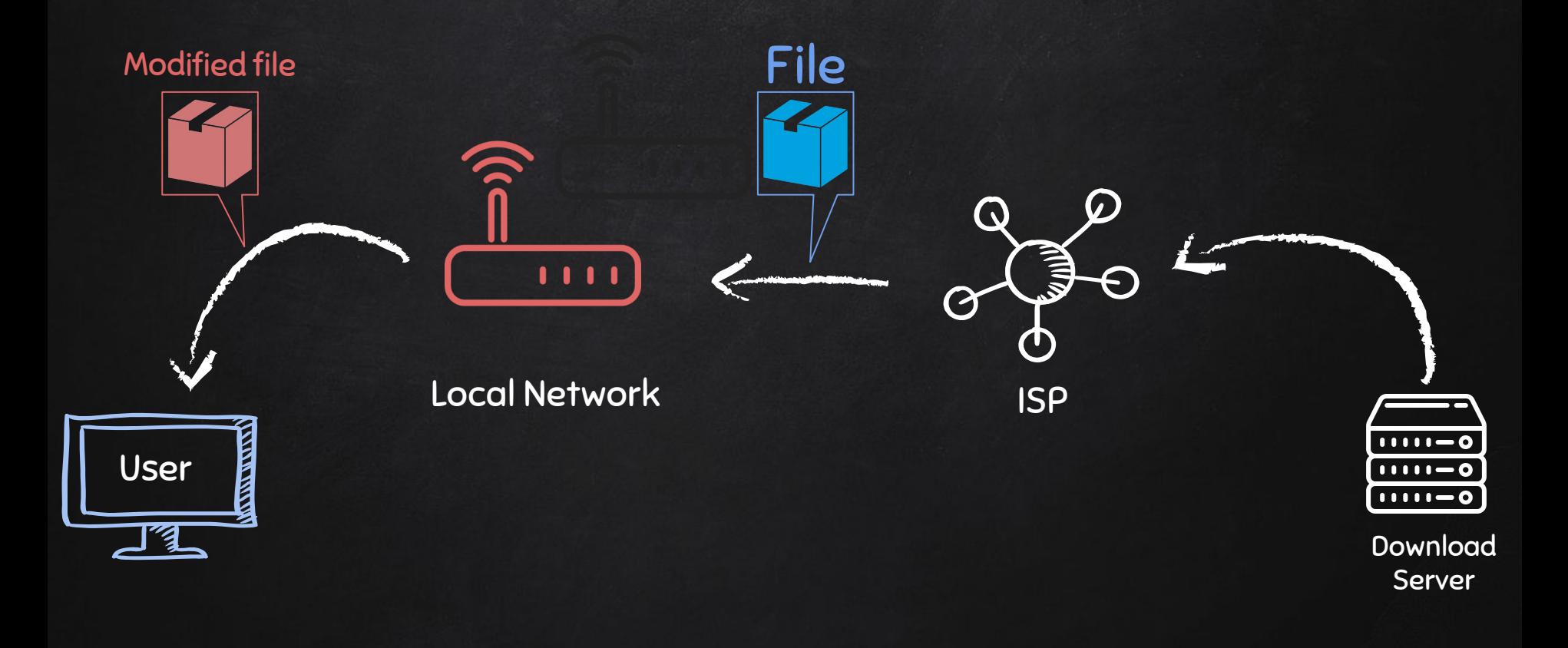

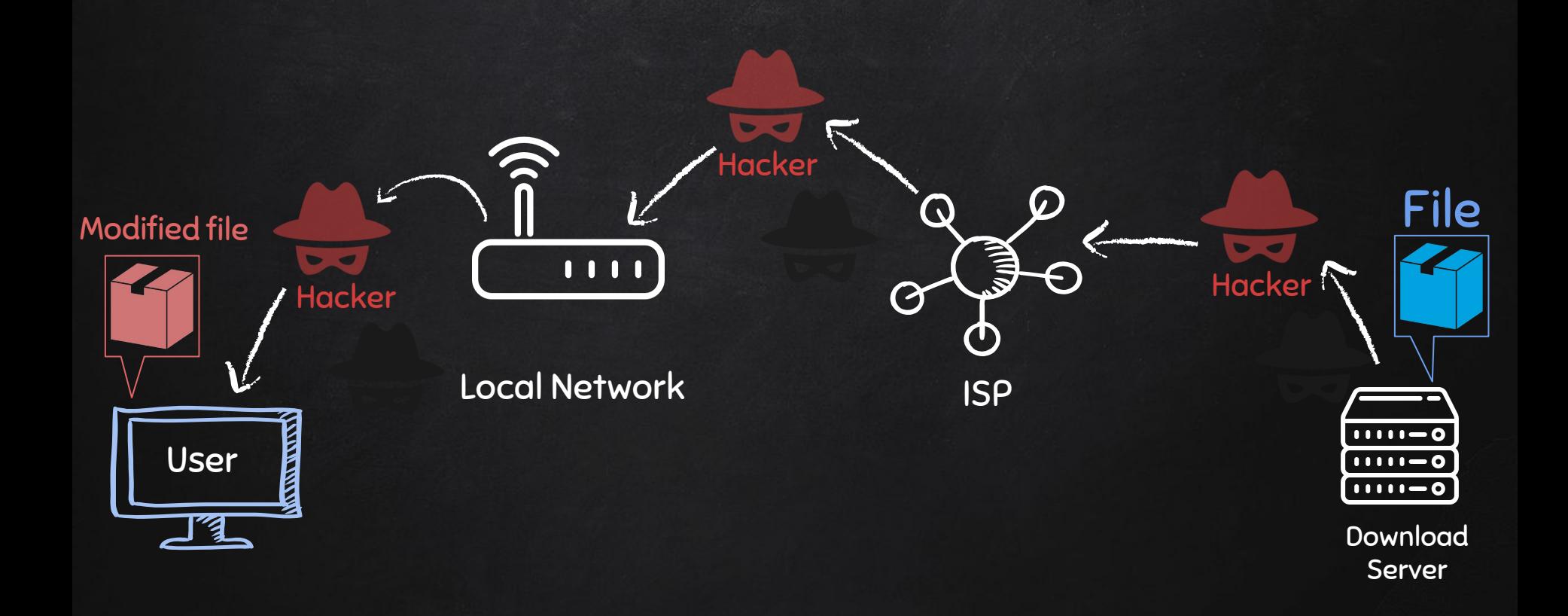

### TOR - The Onion Router

You could configure your computer to route all traffic through the TOR network.

#### Problems:

- Internet speed will dramatically drop.
- Difficult to prevent leaks.
- Web browser can also leak information.
- Data leaves the exit node un-encrypted!

#### Solution:

- $\bullet$  Use TOR Browser  $\rightarrow$  Simplest but not best.
- $\bullet$  Tails;  $\rightarrow$  Great.
- Or Qubes with whonix  $\rightarrow$  Best.

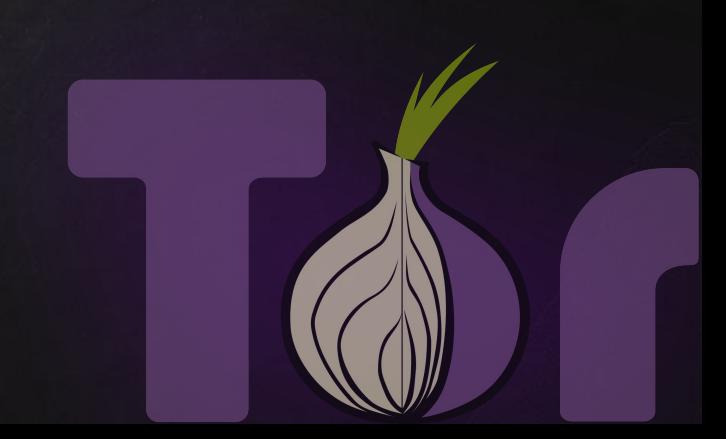